Web Design Tutorial For [Beginners](http://me.westpecos.com/go.php?q=Web Design Tutorial For Beginners) >[>>>CLICK](http://me.westpecos.com/go.php?q=Web Design Tutorial For Beginners) HERE<<<

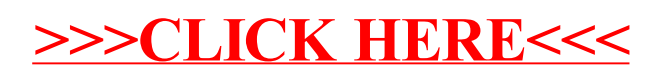